# System A / scale 500

#### Patch comparison

System A, scale 500, 16MB WAL segments, FPW on

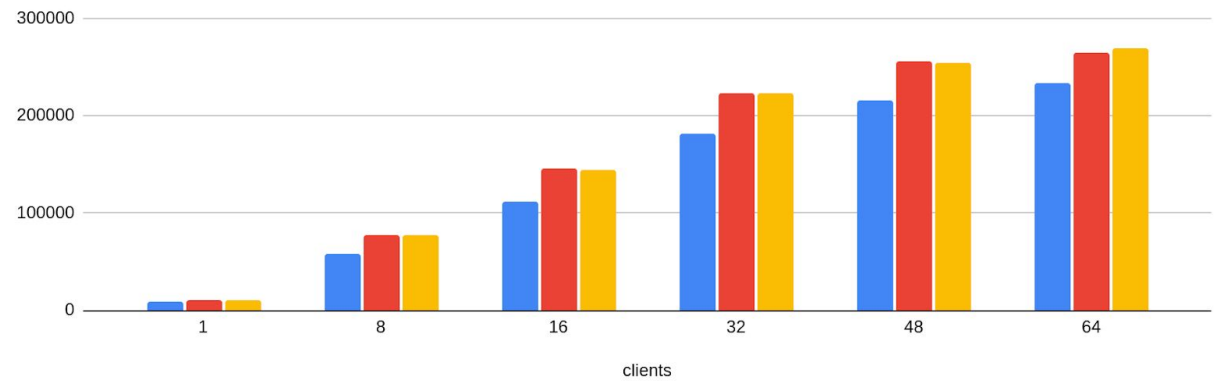

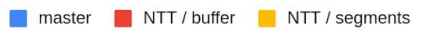

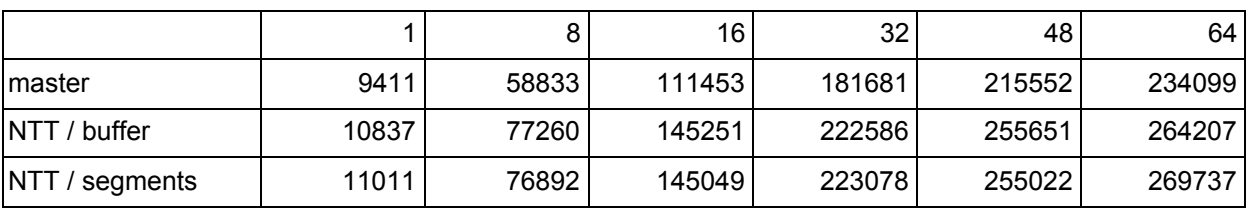

#### Patch comparison

System A, scale 500, 16MB WAL segments, FPW off 300000 200000 100000  $\mathsf{O}\xspace$  $\overline{8}$  $16$  $32$  $48$  $64$  $\overline{\mathbf{1}}$ clients

master NTT / buffer NTT / segments

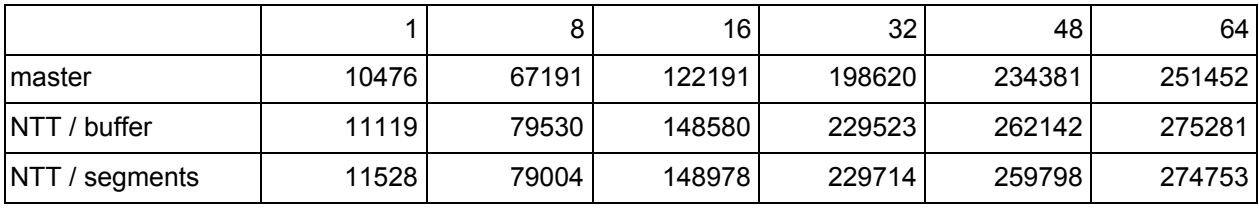

# System A / scale 5000

#### Patch comparison

System A, scale 5000, 16MB WAL segments, FPW on

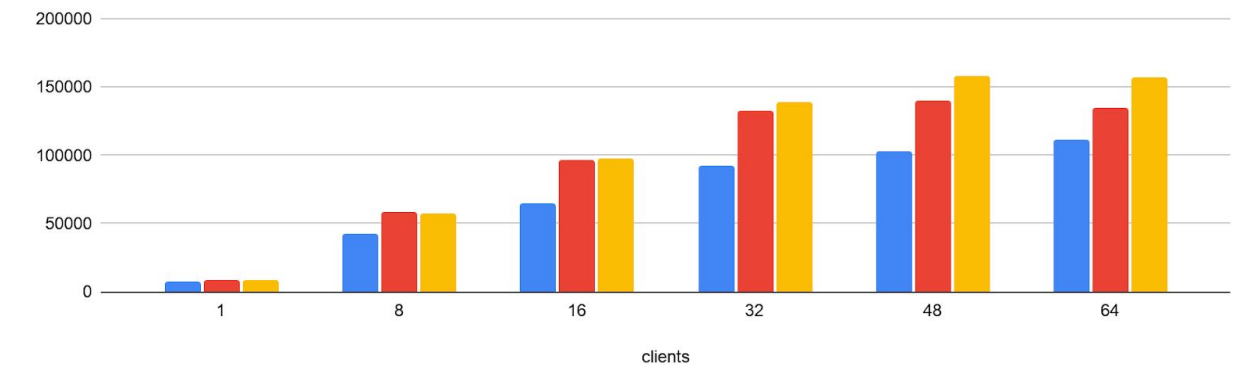

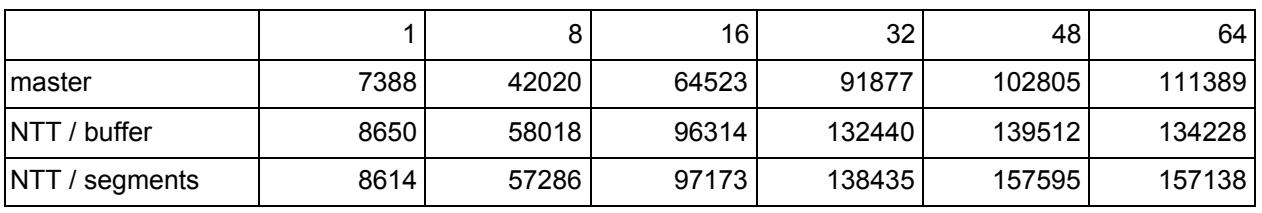

#### master **NO** NTT / buffer NTT / segments

#### Patch comparison

System A, scale 5000, 16MB WAL segments, FPW off

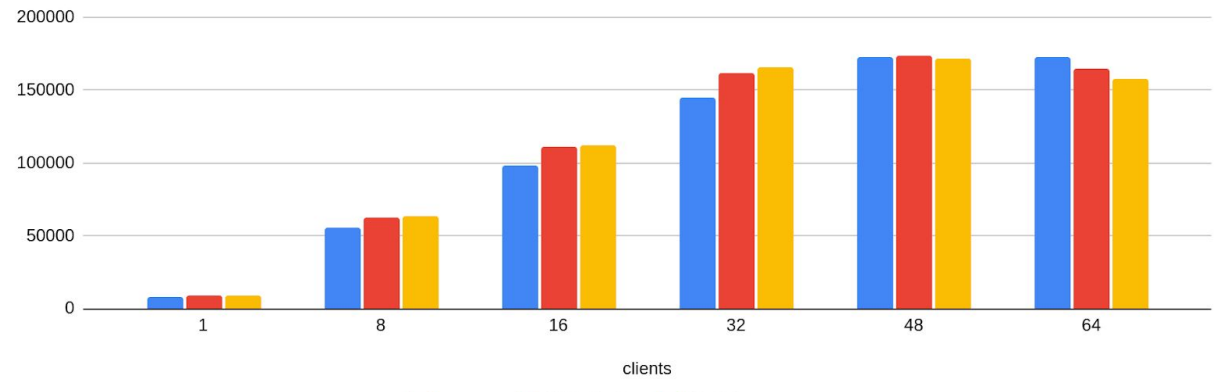

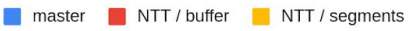

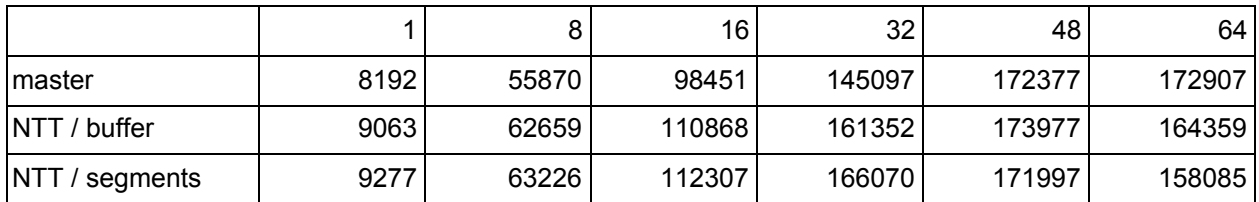

# System B / scale 500

#### Patch comparison

System B, scale 500, 128MB WAL segments, FPW on

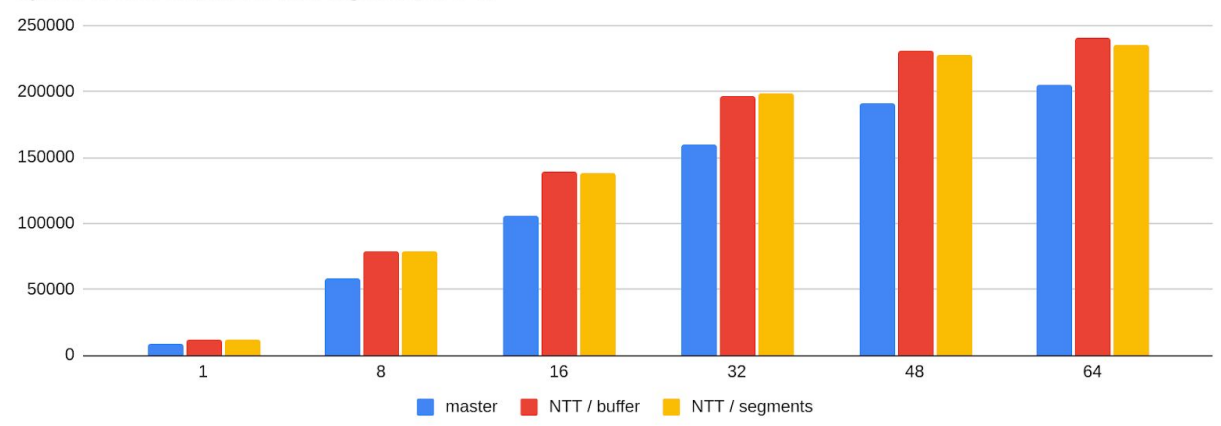

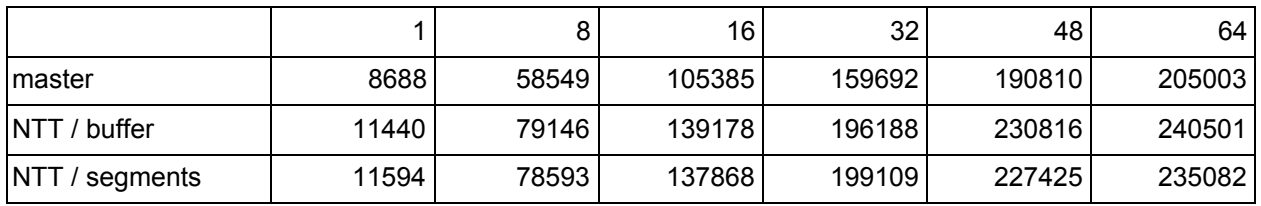

#### Patch comparison

System B, scale 500, 128MB WAL segments, FPW off

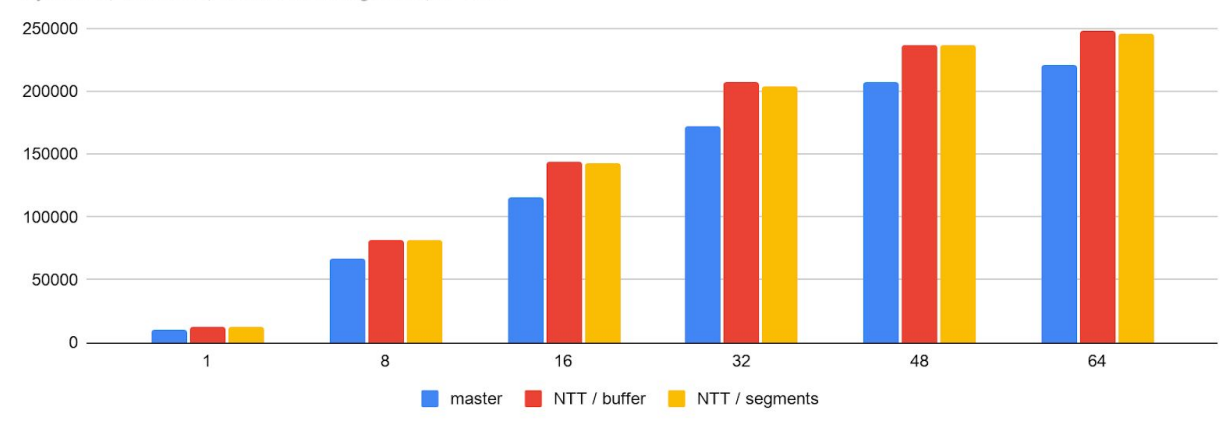

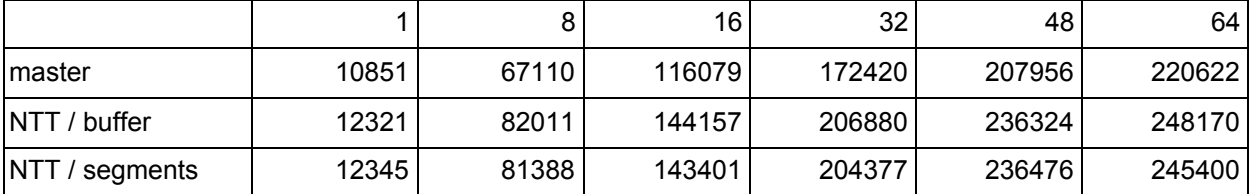

# System B / scale 5000

#### Patch comparison

System B, scale 5000, 128MB WAL segments, FPW on

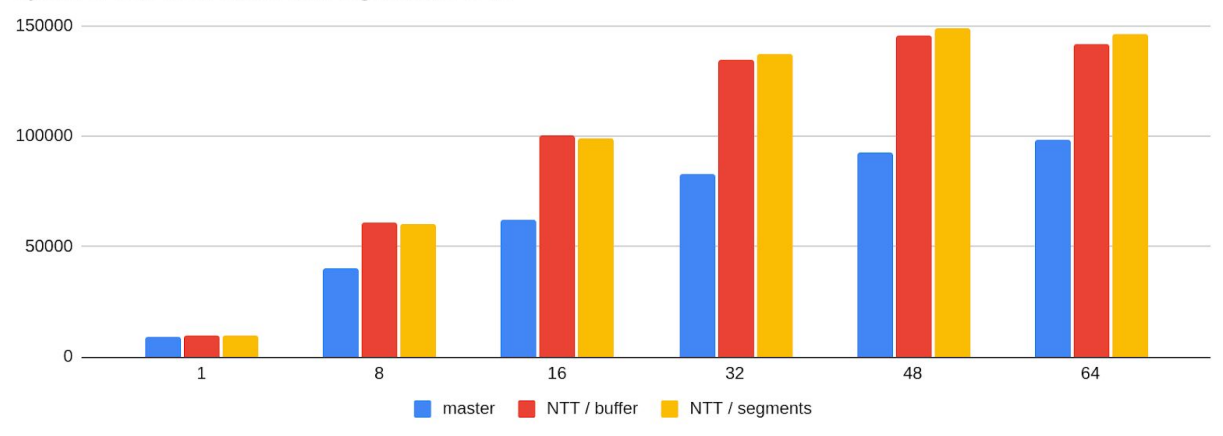

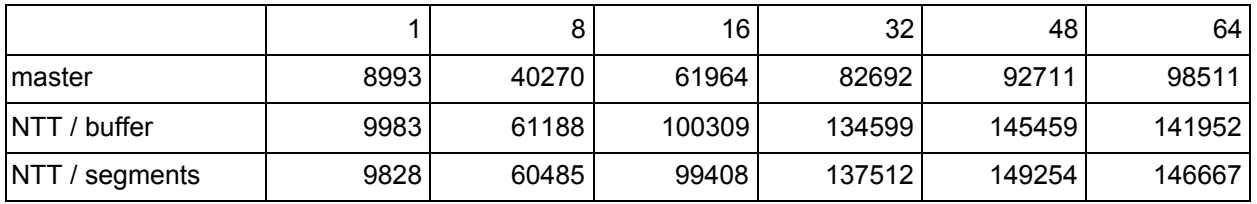

#### Patch comparison

System B, scale 5000, 128MB WAL segments, FPW off

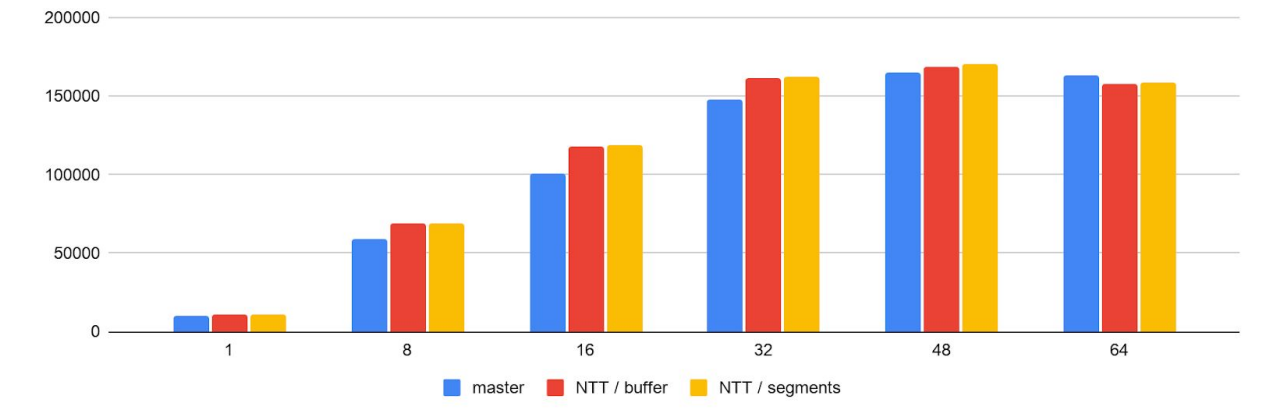

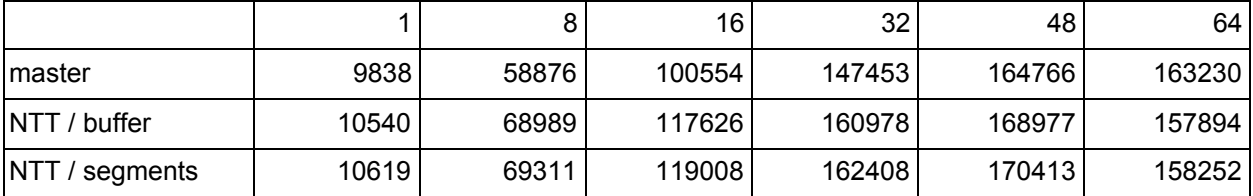

## **Configurations**

### PostgreSQL

```
autovacuum analyze scale factor = 0.1autovacuum_vacuum_insert_scale_factor = 0.05
autovacuum vacuum scale factor = 0.01bgwriter_delay = 50
bgwriter_lru_maxpages = 1000
checkpoint completion target = 0.9checkpoint timeout = '20min'
effective io concurrency = 128
maintenance_io_concurrency = 128
maintenance work mem = '256MB'
max_connections = 200
max wal size = '96GB'max worker processes = 24min_wal_size = '4GB'
random page cost = 1.2shared_buffers = '16GB'
vacuum_cost_limit = 1000
work mem = 64MB
```
### System A

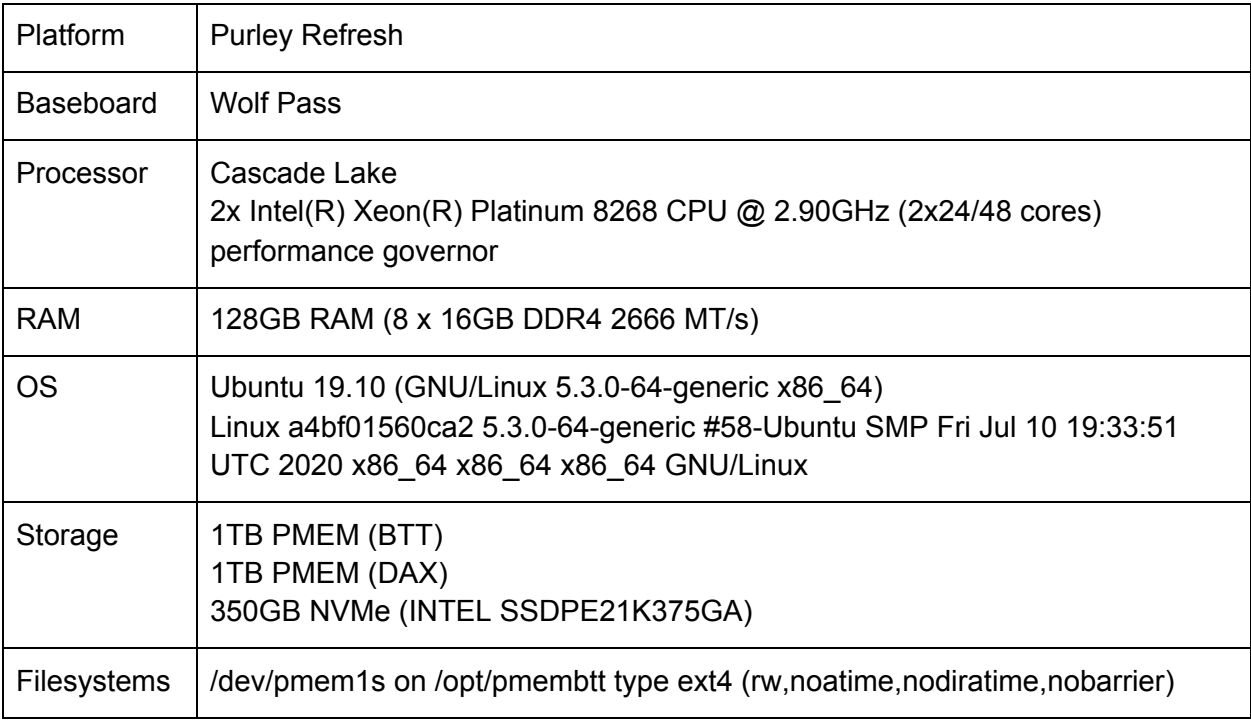

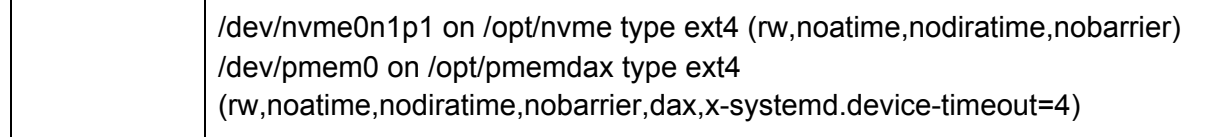

## System B

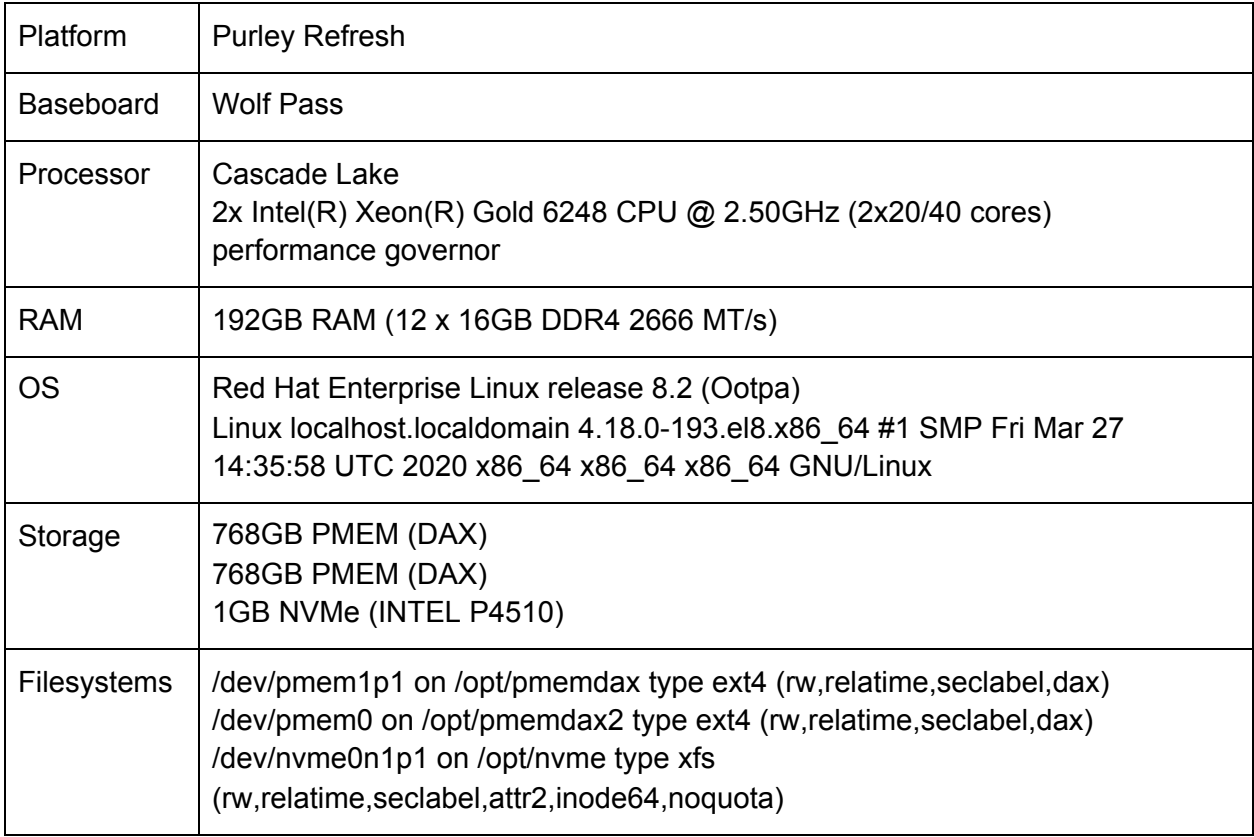